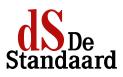

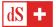

ZATERDAG 4 AUGUSTUS 2018 - BINNENLAND

HET DILEMMA

## Haal ik een airco in huis?

Airco-installateurs kunnen de vraag nauwelijks bijhouden. Maar is het wel verantwoord om in tijden van klimaatverandering zo'n energieverslindend toestel in huis te halen?

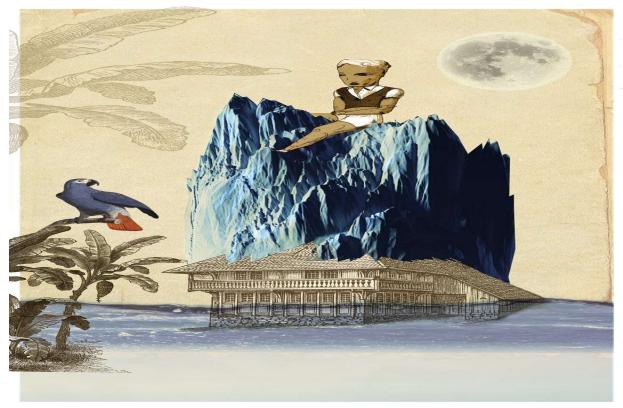

<span class="credit">Johan Dockx</span>

© Johan Dockx

#### DORIEN KNOCKAERT

'Neen, laten we daar duidelijk over zijn: airco is niet duurzaam', zegt Michel De Paepe, professor thermodynamica aan de UGent en voorzitter van Pixii, het kennisplatform voor energieneutraal bouwen. 'Een airco voor een woning verbruikt al snel evenveel als drie strijkijzers. En kijk eens naar de grond van de Haal ik een airco in huis? - De Standaard

zaak: dat we het te warm krijgen, komt door de klimaatverandering. Als we met z'n allen zo'n energieverslindende airco installeren, zal dat de  $CO_2$ -uitstoot opdrijven en de klimaatverandering doen toenemen.'

Absurd dus, en niet alleen op lange termijn: 'Aircotoestellen brengen wel koelte in je woning, maar blazen ook warmte naar buiten: de warmte die ze aan je huis onttrekken plus de energie van de elektriciteit waardoor ze worden aangedreven. Bij heel warm weer heb je ongeveer evenveel elektriciteit nodig als de hoeveelheid warmte die je wilt onttrekken. Dan draag je direct bij aan de opwarming van de aarde, waardoor je airco nog harder zal draaien.'

'In België heb je gewoon geen airco nodig, ook niet in een zomer als deze', zegt De Paepe. 'Wat we wel moeten leren, is onze ramen afschermen voor de zonnewarmte, want het is het glas in onze ramen dat tot oververhitting leidt. Zelf woon ik in een passiefhuis en heb ik *screens* voor de ramen: speciale doeken die nog daglicht doorlaten en waardoor we naar buiten kunnen kijken, maar die het infraroodlicht tegenhouden, zodat er geen warmte door komt. Ze worden automatisch geregeld door een zonlichtmeter: als het licht te sterk wordt, schuiven ze naar beneden.'

#### Leve het rolluik

Ook als je niet in zo'n moderne zonwering kunt investeren, of in een oud huis woont waarin nieuwe technologie moeilijk te integreren is, kun je de warmte buiten houden, zegt Dirk Verbeeck van Kamp C, het centrum voor duurzaam bouwen en wonen van de provincie Antwerpen. 'Denk aan die goeie ouwe rolluiken: niet hip, maar ze houden het zonlicht wel efficiënt buiten. Ook als dat betekent dat je wat vaker het licht aansteekt terwijl buiten de zon schijnt, is dat geen breekpunt: het verbruik van een ledlamp is niets in vergelijking met het verbruik van een airco. Een extra voordeel is dat rolluiken je 's nachts helpen om je huis goed te verluchten: je kunt al je ramen openzetten en door de rolluiken kan er toch niemand binnen.'

'Ook beplanting voor je ramen kan al veel zonlicht buitenhouden', merkt Michel De Paepe op. Zelfs als je geen tuin rond je huis hebt, kun je een weelderige blauweregen tegen je gevel laten groeien die 's zomers als een luifel fungeert. Wat 'In België heb je gewoon geen airco nodig, ook niet in een zomer als deze. Wat we wel moeten leren, is onze ramen afschermen voor de zonnewarmte' MICHEL DE PAEPE Professor thermodynamica UGent

je ook gebruikt om je ramen af te schermen, het belangrijkste is dat het aan de buitenkant zit, zodat het zonlicht niet door het glas komt.

Ramen afschermen is de belangrijkste maatregel tegen oververhitting, maar ook verluchten helpt, vooral 's nachts, wanneer het buiten koeler is. 'Als je de hele nacht ventileert, geef je je muren en vloeren tijd om af te koelen', zegt De Paepe. 'Dat scheelt makkelijk een paar graden in de binnentemperatuur.'

'Wie een ventilatiesysteem heeft, kan dat 's nachts wat harder zetten', zegt Verbeeck. 'Dat gebruikt ook elektriciteit, maar veel minder dan airco. In een nieuwbouw kun je het systeem bovendien uitrusten met een aardwarmtewisselaar: de verse lucht wordt dan aangezogen door een lange buis onder de grond, waar de temperatuur constant rond 15 graden schommelt. Dat betekent dat je 's zomers koelere lucht binnenhaalt dan de buitenlucht, en 's winters warmere lucht.'

Maar airco-installaties kunnen vandaag evengoed met duurzame technologie werken, hoorden we de airco-industrie verkondigen. 'Dan wordt de werkelijkheid toch een beetje verdraaid. Een airco-machine is een luchtluchtwarmtepomp', legt Verbeeck uit, en 'warmtepomp' klinkt misschien duurzaam omdat ook moderne elektrische verwarming met een (aard-)warmtepomp werkt. 'Maar je kunt airco beter vergelijken met een koelkast of diepvriezer: ook dat zijn lucht-luchtwarmtepompen, en we weten dat die niet bepaald zuinig zijn. Je kunt wel redeneren: samen met mijn airco installeer ik fotovoltaïsche panelen, zodat het geheel energieneutraal is. Maar ook dan moet je het grotere plaatje zien: we kunnen met de elektriciteit van die panelen veel nuttigere dingen doen.'

#### En de ventilator?

Behalve airco's gaan ook ventilatoren vlot over de toonbank. Een even onzinnige aankoop? 'Zo'n ventilator doet niets ten gronde, hij koelt niet', zegt De Paepe. 'Toch verhoogt hij je comfort: doordat hij de lucht sneller verplaatst, kan ons lichaam sneller warmte afgeven. Zo'n toestel verbruikt relatief weinig elektriciteit; het is geen slecht idee om er eentje in je werkkamer te zetten zodat je je in de warmste uren nog kunt concentreren. Hou er rekening mee dat er een motor in zit die ook warmte afgeeft. 's Nachts dus zeker je werkkamer verluchten.'

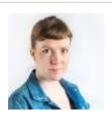

#### DORIEN KNOCKAERT

Dorien Knockaert is foodwriter en journalist bij De Standaard

Meer artikels van Dorien Knockaert > (http://www.standaard.be/auteur/dorien-knockaert)

### LEES MEER

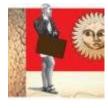

28/07/2018 | Ga ik in korte broek werken? (http://www.standaard.be/cnt/dmf20180727\_03635925)

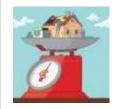

<sup>26/07/2018</sup> | Wie zal verplichte renovatie betalen? (http://www.standaard.be/cnt/dmf20180725\_03632260)

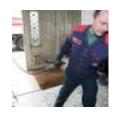

24/07/2018 | Hoge prijs staat doorbraak warmtepomp in de weg (http://www.standaard.be/cnt/dmf20180723\_03628748)

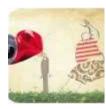

20/07/2018 | Wijs ik mensen terecht als ze hun afval op straat gooien? (http://www.standaard.be/cnt/dmf20180719\_03624480)

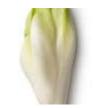

vandaag | Witloofzadenbank moet erfgoed veiligstellen (http://www.standaard.be/cnt/dmf20180805\_03649682)

# aard.be/extra/static

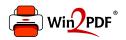

This document was created with the Win2PDF "print to PDF" printer available at <a href="http://www.win2pdf.com">http://www.win2pdf.com</a>

This version of Win2PDF 10 is for evaluation and non-commercial use only.

This page will not be added after purchasing Win2PDF.

http://www.win2pdf.com/purchase/